## Sim 4 origin is not starting city

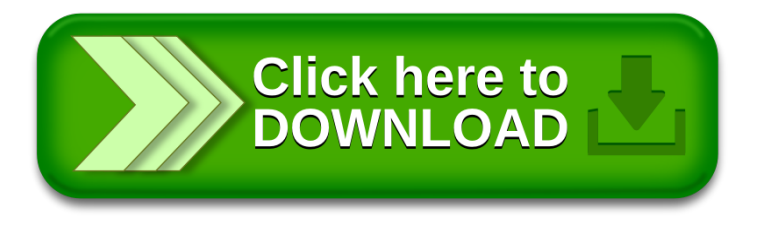